## University of Nevada, Las Vegas Computer Science 477/677 Spring 2022 Assignment 7: Due Tuesday May 3, 2022, midnight.

Name:

1. Given an acyclic weighted directed graph G, write a dynamic program which finds a directed path through G of maximum total weight. Let the vertices of G be the integers  ${i}_{0\leq i\leq n}$  and assume there is no edge from i to j if  $i > j$ . An example of such a graph is shown in the figure below, where the maximum weight path is indicated.

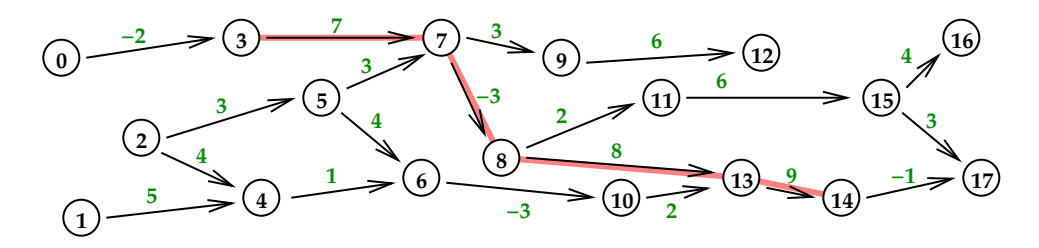

There are two ways to work the problem. You only need to do one of them.

- (a) Identify the subproblems.
- (b) Your code should work each subprogram in topological order.
- (c) Your code should print the maximal weight path.

Use whatever pseudo-code you like, but make sure it's understandable.

2. You need to store an array A where  $A[i][j][k]$  is defined if  $0 \le k \le j \le i \le N$ . Note that A is sparse, since the size of A is  $\binom{N+2}{3}$ , which is roughly  $N^3/6$ . To save space, you store the items of A in a 1-dimensional array  $X[M]$  in row-major order, where  $M = \binom{N+2}{3}$ . You want to complete the following code.

```
int index(int i, int j, int k)
 {
  \text{assert}(i \leq N \text{ and } j \leq i \text{ and } k \leq j \text{ and } k \geq 0);return ; // Insert the index in X of A[i][j][k]
 }
fetchA(int i, int j, int k)
 {
  \text{assert}(i \geq 0 \text{ and } i \leq j \text{ and } j \leq k \text{ and } k \leq N);return X[index(i,j,k)]
 }
```
Hint: The formula can most easily be expressed using combinatorials, that is, entries of Pascal's triangle. Hint: Try working out the number of predecessors for a few cases, such as  $A[3][2][1]$ ,  $A[5][3][2]$ , etc..

3. The number of proper divisors of a positive integer n can be computed by the following  $C++$  code.

```
int numdiv(int n)
 {
  assert(n > 0);int numd = 1;
 int d = 2;
 while(d*d < n)
   {
    if(n % d == 0) numd = numd+2;
   d++;
   }
 if(d*d == n) numd++;return numd;
 }
```
For example,  $\text{numdiv}(1) = 1$ ,  $\text{numdiv}(2) = 1$ ,  $\text{numdiv}(3) = 1$ ,  $\text{numdiv}(4) = 2$ ,  $\text{numdiv}(5) = 1$ , and numdiv(6) = 3. Note that numdiv(p) = 1 if p is prime, and that numdiv(60) = 11.

You wish to store a 2-dimensional ragged array D, where  $D[i][j]$  is the j<sup>th</sup> proper divisor of i, for all integers i from 2 up to some constant N, in a 1-dimensional array X, such that  $D[i][j] = X[index(i,j)]$ . The first nine rows (for  $2 \le i \le 10$ ) of D look like this:

which means that the first 17 entries of X are: 1 1 1 2 1 1 2 3 1 1 2 4 1 3 1 2 5 How would you implement this project?

4. For each of the following C++ code fragments: run it on your computer, observe the output, then give the asymptotic time complexity in terms of  $n$ . Don't hand in the output of your program.

```
(a) int main()
       {
         int n;
         cout << "Enter n: ";
         cin >> n;
         for(int i = 1; i < n; i++)for(int j = 1; j < i; j = 2 * j)
             cout \langle\langle i \rangle \langle j \rangle \langle j \rangle and \langle\langle j \rangle \langle k \rangle and \langle j \rangle}
(b) int main()
       {
         int n;
         cout << "Enter n: ";
         cin >> n;
         for(int i = 1; i < n; i^{++})
           for(int j = i; j < n; j = 2 * j)
            cout \langle\langle i \rangle \langle j \rangle \langle j \rangle and \langle\langle j \rangle \langle k \rangle and \langle j \rangle}
(c) int main()
       {
         int n;
         cout << "Enter n: ";
         cin >> n;
         for(int i = n; i > 0; i = i/2);
          for(int j = 1; j < i; j++)cout \langle\langle i \rangle \langle j \rangle \langle j \rangle and \langle\langle j \rangle \langle k \rangle and \langle j \rangle}
(d) int main()
       {
         int n;
         cout << "Enter n: ";
         cin >> n;
         for(int i = n; i > 0; i = i/2);
           for(int j = i; j < n; j++)cout \langle \cdot \rangle i \langle \cdot \rangle " \langle \cdot \rangle j \langle \cdot \rangle endl;
       }
```
5. Run each of the following recursive C++ code fragments on your computer and observe the ouput. Then give an asymptotic solution to the recurrence. in terms of  $n$ . Don't hand in the output of your program.

```
(a) int F(int n)
      {
       if(n \leq 1) return 1;
       else return 4*F(n/2)+n*n; // This is the right side of the recurrence
      }
    int main()
      {
       int n;
       cout << "Enter n: ";
       cin >> n;
       cout \langle \langle \rangle "F(" \langle \langle \rangle n \langle \langle \rangle") = " \langle \langle \rangle F(n) \langle \rangle endl;
      }
(b) int F(int n)
      {
       if(n \leq 1) return 1;
       else return F(3*n/5)+F(4*n/5)+1; // This is the right side of the recurrence
      }
     int main()
      {
       int n;
       cout << "Enter n: ";
       cin >> n;
       cout \langle \langle \rangle "F(" \langle \langle \rangle n \langle \langle \rangle") = " \langle \langle \rangle F(n) \langle \rangle endl;
      }
(c) int F(int n){
       if(n \leq 1) return 1;
       else return F(sqrt(n))+1; // This is the right side of the recurrence
      }
    int main()
      {
       int n;
       cout << "Enter n: ";
       cin >> n;
       cout \langle\langle "F(" \langle\langle n \langle\langle ") = " \langle\langle F(n) \langle\langle endl;
      }
```
Levenshtein edit distance is used for approximate string matching. The levenshtein distance between two words  $w_1$  and  $w_2$  is the number of edits needed to change one to the other. Three kinds of edits are permitted.

- (a) Insert a symbol.
- (b) Delete a symbol.
- (c) Replace a symbol with another symbol.

Find the Levenshtein distance between "abbabacaa" and "babacbacab" Show the matrix.